Egy repülőgép mozgását az

 $\mathbf{r}(t) = a \cos \left( \frac{t}{t} \right)$  $\left(\frac{t}{t_0}\right)$  **i** + 2a sin $\left(\frac{t}{t_0}\right)$  $\left(\frac{c}{t_0}\right)$ j függvény írja le, ahol a = 200 m, t<sub>0</sub> = 2 s.

Változik-e a repülőgép sebességének a nagysága a pályája különböző szakaszain? Ha igen, akkor hol nő, ill. hol csökken?

## **Megoldás:**

**1.** Vizsgálhatjuk a sebességvektor

$$
\mathbf{v}(t) = -a/t_0 \sin(t/t_0) \mathbf{i} + 2a/t_0 \cos(t/t_0) \mathbf{j} = -100 \sin(t/2) \mathbf{i} + 200 \cos(t/2) \mathbf{j}
$$

abszolút értékének

$$
|\mathbf{v}(t)| = \sqrt{\left(-\frac{a}{t_0}\sin\left(\frac{t}{t_0}\right)\right)^2 + \left(\frac{2a}{t_0}\cos\left(\frac{t}{t_0}\right)\right)^2} = \sqrt{\left(-100\sin\left(\frac{t}{2}\right)\right)^2 + \left(200\cos\left(\frac{t}{2}\right)\right)^2}
$$

$$
|\mathbf{v}(t)| = 100\sqrt{\sin^2\left(\frac{t}{2}\right) + 4\cos^2\left(\frac{t}{2}\right)} = 100\sqrt{1 + 3\cos^2\left(\frac{t}{2}\right)}
$$

időbeli változását:

$$
\frac{d\left|\mathbf{v}(t)\right|}{dt} = \left|\mathbf{v}(t)\right| = -150 \frac{\sin(\frac{t}{2})\cos(\frac{t}{2})}{\sqrt{\sin^2(\frac{t}{2}) + 4\cos^2(\frac{t}{2})}}.
$$

$$
|\mathbf{v}(t)| = 0, \text{ ha } \sin\left(\frac{t}{2}\right) \cdot \cos\left(\frac{t}{2}\right) = 0, \text{ azaz } \frac{t}{2} = 0; \frac{\pi}{2}; \pi; \dots \to t = 0 + k \cdot \pi \text{ esetén};
$$

illetve felhasználva, hogy sin  $\left(\frac{t}{a}\right)$  $\left(\frac{t}{2}\right) \cdot \cos\left(\frac{t}{2}\right)$  $\left(\frac{t}{2}\right) = \frac{1}{2}$  $rac{1}{2}$ sin2 $\left(\frac{t}{2}\right)$  $\left(\frac{t}{2}\right) = \frac{1}{2}$  $\frac{1}{2}$ S  $\overline{\phantom{a}}$  $\overline{1}$  $\sin^2(\frac{t}{a})$  $(\frac{t}{2})+4 \cos^2(\frac{t}{2})$  $\frac{1}{2}$  $= 0$ , ha sin t = 0  $\rightarrow$  t = 0 + k $\cdot \pi$ .

Ezek a pályának azok a pontjai, ahol az ellipszispálya metszi a koordinátatengelyeket.

A periódusidő T = 4 $\pi$ , a repülőgép egy-egy negyed ellipszist  $\pi$  s alatt tesz meg.

A sebesség nagysága csökken (azaz a repülőgép a hagyományos szóhasználat szerint "lassul"):  $|\mathbf{v}(t)| < 0$ , ha sin t > 0, azaz  $0 < t < \pi$ ; ill.  $2\pi < t < 3\pi$  esetén, azaz amikor a repülőgép az I. ill. a III. negyedben tartózkodik.

A másik két negyedben a sebesség nagysága nő (azaz a repülőgép "gyorsul").

**2.** Nézzük a **v**(t) és az **a**(t) vektorok irányát:

– ha **a** és **v** éppen egy irányba mutatnak, akkor **v** nagysága nő (és iránya nem változik);

– ha **a v**-vel éppen ellentétes irányba mutat, akkor **v** nagysága csökken (és iránya nem változik);

– ha **a** és **v** merőlegesek egymásra, akkor **v** nagysága nem változik (de iránya igen);

– tetszőleges szöget bezáró **a** és **v** vektorok esetén tehát azt kell vizsgálni, hogy **a**-nak a **v** irányára vett vetülete **v**-vel megegyező irányítottságú-e vagy ellentétes vele.

## **2.A**

Az **a** vektornak a **v** vektor irányára vett vetületét kifejezhetjük skalárszorzattal (ld. a honlapra kirakott 1. anyag megoldását).

 $\mathbf{v} \cdot \mathbf{a} = |\mathbf{v}| \cdot |\mathbf{a}| \cdot \cos \phi \rightarrow |\mathbf{a}| \cdot \cos \phi = \mathbf{v} \cdot \mathbf{a} / |\mathbf{v}|$ Elegendő azt vizsgálni, hogy a skalárszorzat milyen előjelű: ha pozitív, akkor **a** vetülete **v** irányába mutat, ha negatív, akkor ellentétes irányba.

 $v(t) = -a/t_0 \sin(t/t_0) i + 2a/t_0 \cos(t/t_0) j = -100 \sin(t/2) i + 200 \cos(t/2) j$  $a(t) = -a/t_0^2 \cos(t/t_0) i - 2a/t_0^2 \sin(t/t_0) j = -50 \cos(t/2) i - 100 \sin(t/2) j$ 

 $$  $=$   $a^2/t_0^3 \sin(t/t_0) \cdot \cos(t/t_0) - 4a^2/t_0^3 \sin(t/t_0) \cdot \cos(t/t_0) = -3a^2/t_0^3 \sin(t/t_0) \cdot \cos(t/t_0)$  $v(t) \cdot a(t) = -15000 \sin(t/2) \cdot \cos(t/2) = -7500 \sin t$ 

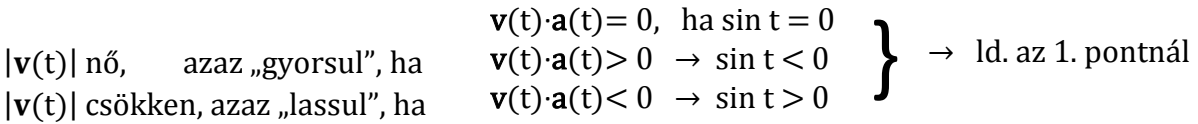

## **2.B**

A vetület irányítottságát a két vektor által bezárt szög szabja meg. Ha **a** és **v** hegyesszöget zárnak be, akkor **a**-nak a vetülete **v**-vel megegyező irányú és így **v** nagysága nő; ha tompaszöget, akkor **v** nagysága csökken.

Hegyesszög esetén cos $\varphi > 0 \rightarrow a$  skalárszorzat pozitív (mivel az abszolút értékek pozitívak), tompaszög esetén cos $\varphi$  < 0  $\rightarrow$  a skalárszorzat negatív.

A számítást ld. a 2.A-nál.

## **2.C**

Az **a** és **v** vektorok által bezárt szöget leolvashatjuk egy olyan ábráról is, amely a pálya mentén ábrázolja a vektorokat. Az **a** vektor mindig ellentétes irányú az **r** vektorral (mivel **a**(t) = – 1/t<sub>0</sub><sup>2</sup> · **r**(t)), tehát az origó felé mutat. A **v** vektor az ellipszis érintőjének irányába mutat pozitív irányban. Látható, hogy az I. és a III. negyedben az ellipszis érintője "kifelé" mutat az adott pontban húzható kör érintőjéhez képest (ami éppen merőleges lenne az origóba mutató vektorra), tehát a **v** vektor tompaszöget zár be az **a** vektorral, a test lassul; míg a II. és a IV. negyedben az ellipszis érintője "befelé" mutat az adott pontban húzható kör érintőjéhez képest, tehát a **v** vektor hegyesszöget zár be az a vektorral, a test "gyorsul".